Документ подписан простой электронной подписью Информация о владельце: ФИО: Пономарева Светлана Викторовна

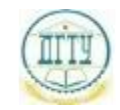

<sup>Должность:</sup>МИНИСТЕРСТВО НАУКИ И ВЫСШЕГО ОБРАЗОВАНИЯ РОССИЙСКОЙ ФЕДЕРАЦИИ Дата подписания: 22.09.2023 09:30:29

# Уникальный программный ключ: ФЕДЕРАЛЬНОЕ ГОСУДАРСТВЕННОЕ БЮДЖЕТНОЕ bb52f959411e64617366**@BPX3@BATEJIЬН</mark>ОЕУЧРЕЖДЕНИЕ ВЫСШЕГО ОБРАЗОВАНИЯ «ДОНСКОЙ ГОСУДАРСТВЕННЫЙ ТЕХНИЧЕСКИЙ УНИВЕРСИТЕТ» (ДГТУ)**

УТВЕРЖДАЮ

Директор АТК

\_\_\_\_\_\_\_\_\_\_\_\_\_\_ А.И. Азарова

# **Информационные технологии в расчете задач электроснабжения промышленных и гражданских зданий**

рабочая программа дисциплины (модуля)

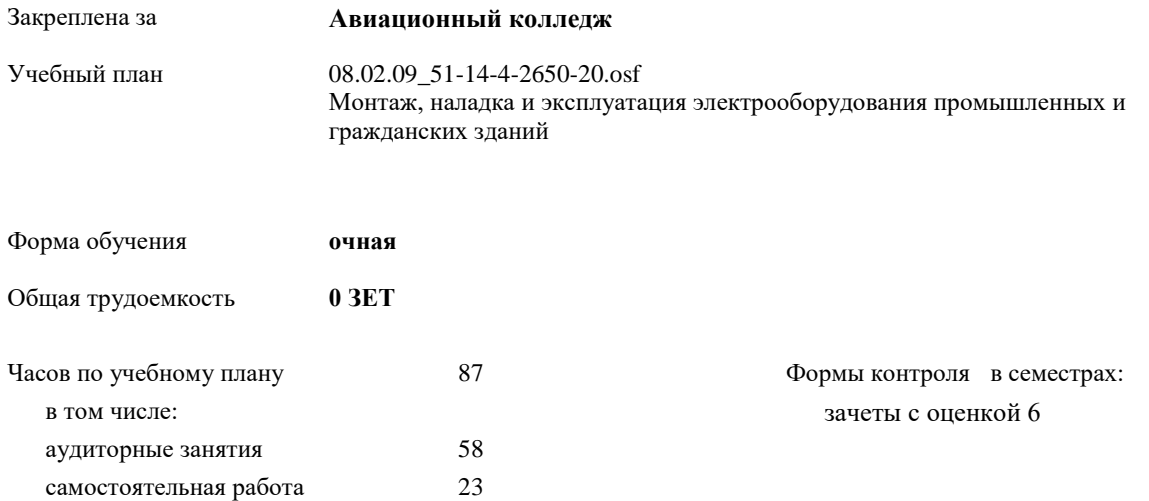

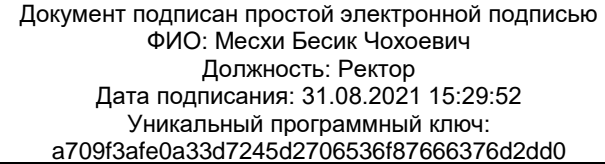

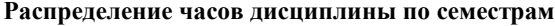

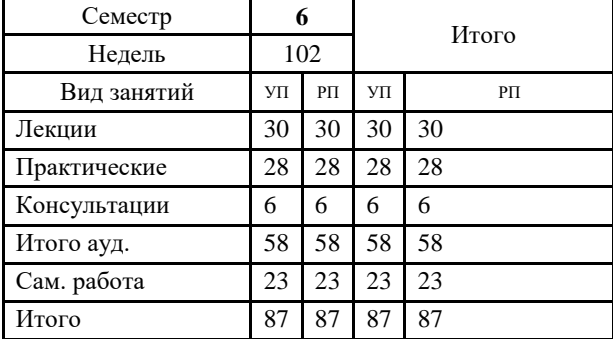

Документ подписан простой электронной подписью ФИО: Месхи Бесик Чохоевич Должность: Ректор Дата подписания: 31.08.2021 15:29:52 Уникальный программный ключ: a709f3afe0a33d7245d2706536f87666376d2dd0

2020 г.

#### Программу составил(и):

*Высшая квалификационная категория, Преп., Ахмедов Р.А. \_\_\_\_\_\_\_\_\_\_\_\_\_\_\_\_\_*

Рецензент(ы):

*\_\_\_\_\_\_\_\_\_\_\_\_\_\_\_\_\_*

Рабочая программа дисциплины (модуля) **Информационные технологии в расчете задач электроснабжения промышленных и гражданских зданий**

разработана в соответствии с ФГОС СПО: Федеральный государственный образовательный стандарт среднего профессионального образования по специальности 08.02.09 МОНТАЖ, НАЛАДКА И ЭКСПЛУАТАЦИЯ ЭЛЕКТРООБОРУДОВАНИЯ ПРОМЫШЛЕННЫХ И ГРАЖДАНСКИХ ЗДАНИЙ(техник) (приказ Минобрнауки России от 23.01.2018 г. № 44)

составлена на основании учебного плана:

Монтаж, наладка и эксплуатация электрооборудования промышленных и гражданских зданий утвержденного Учёным советом университета от 31.08.2020 протокол № .

Рабочая программа одобрена на заседании ЦК

## **Авиационный колледж**

Протокол от 30.08.2020 г. № 1 Срок действия программы: 2020-2024 уч.г.

### **1. ОБЛАСТЬ ПРИМЕНЕНИЯ РАБОЧЕЙ ПРОГРАММЫ**

1.1 В результате изучения профессионального модуля студент должен освоить основной вид деятельности ВД 02. Организация и выполнение работ по монтажу и наладке электрооборудования промышленных и гражданских зданий и соответствующие ему общие и профессиональные компетенции

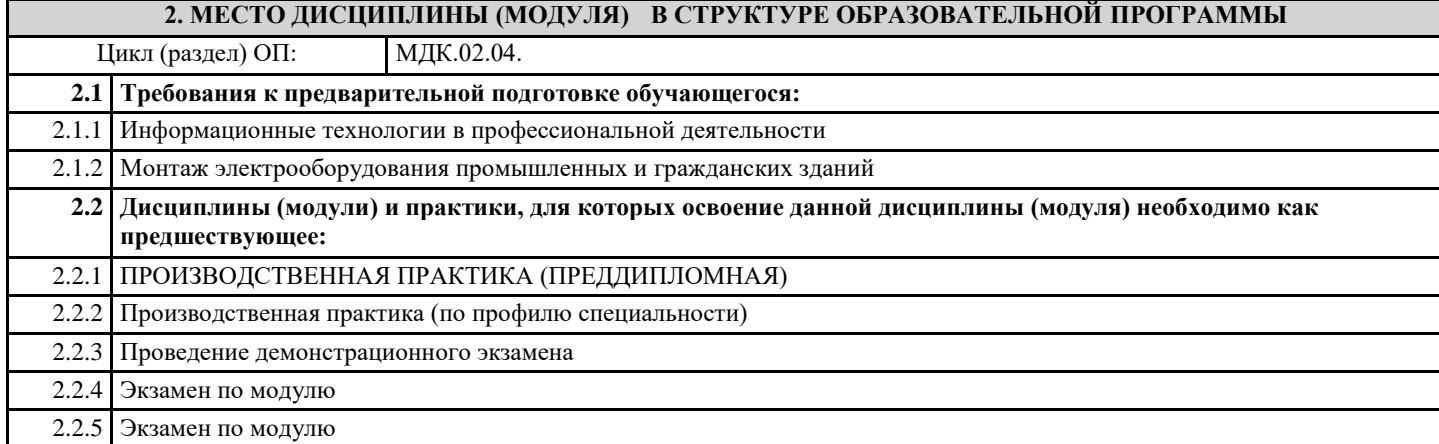

## **3. ЦЕЛИ И ЗАДАЧИ ДИСЦИПЛИНЫ (МОДУЛЯ) - ТРЕБОВАНИЯ К РЕЗУЛЬТАТУ ОСВОЕНИЕ ДИСЦИПЛИНЫ (МОДУЛЯ)**

**ОК 1.: Понимать сущность и социальную значимость своей будущей профессии, проявлять к ней устойчивый интерес**

**ОК 2.: Организовывать собственную деятельность, выбирать типовые методы и способы выполнения профессиональных задач, оценивать их эффективность и качество**

**ОК 3.: Принимать решения в стандартных и нестандартных ситуациях и нести за них ответственность**

**ОК 4.: Осуществлять поиск и использование информации, необходимой для эффективного выполнения профессиональных задач, профессионального и личностного развития**

**ОК 5.: Использовать информационно-коммуникационные технологии в профессиональной деятельности**

**ОК 6.: Работать в коллективе и в команде, эффективно общаться с коллегами, руководством, потребителями**

**ОК 7.: Брать на себя ответственность за работу членов команды (подчиненных), за результат выполнения заданий**

**ОК 8.: Самостоятельно определять задачи профессионального и личностного развития, заниматься**

**самообразованием, осознанно планировать повышение квалификации**

**ОК 9.: Ориентироваться в условиях частой смены технологий в профессиональной деятельности**

**ПК 2.1.: Организовывать и производить монтаж силового электрооборудования промышленных и гражданских зданий с соблюдением технологической последовательности**

**ПК 2.2.: Организовывать и производить монтаж осветительного электрооборудования промышленных и гражданских зданий с соблюдением технологической последовательности**

**ПК 2.3.: Организовывать и производить наладку и испытания устройств электрооборудования промышленных и гражданских зданий**

**ПК 2.4.: Участвовать в проектировании силового и осветительного электрооборудования**

**В результате освоения дисциплины (модуля) обучающийся должен**

**3.1 Знать:**

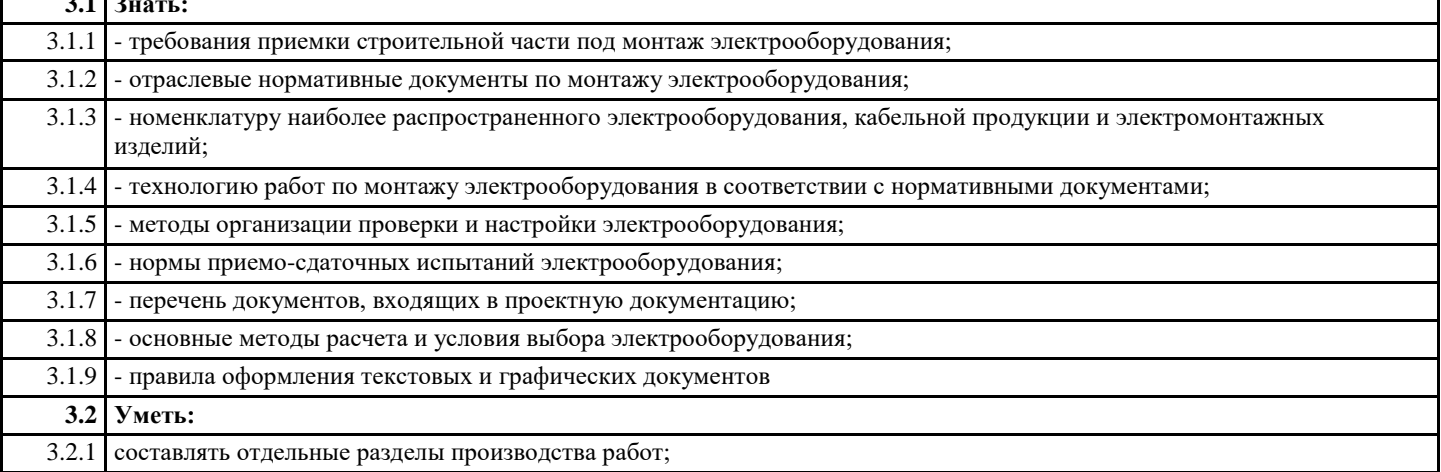

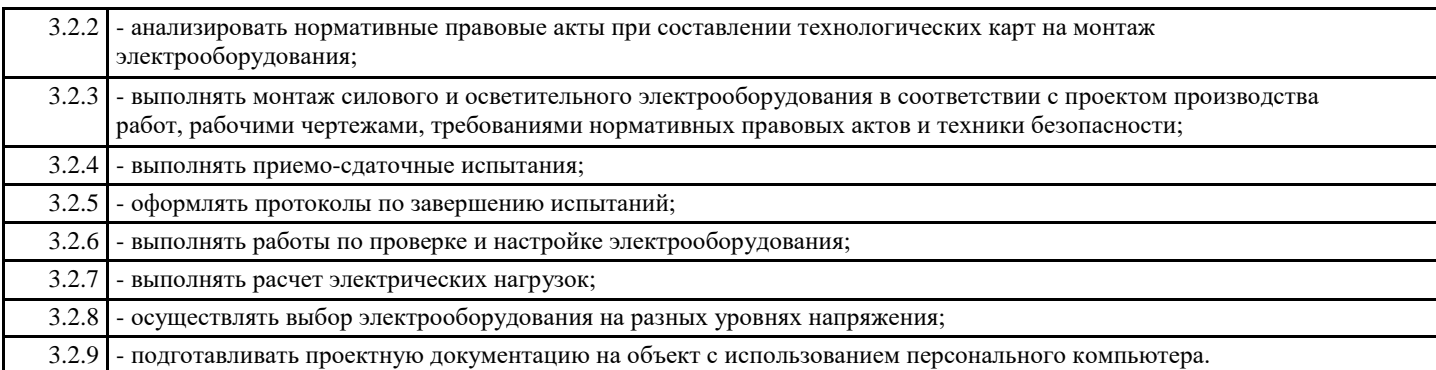

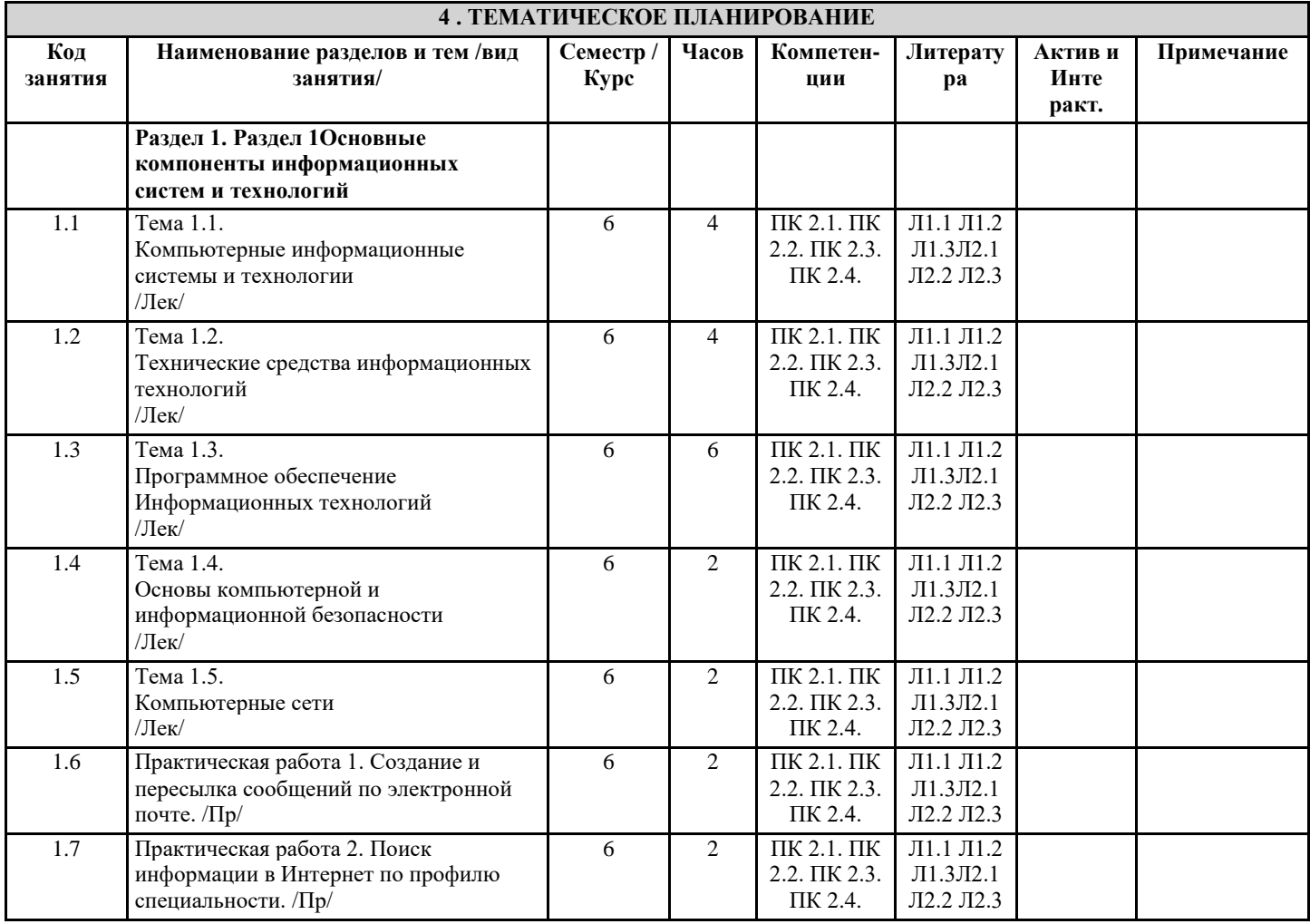

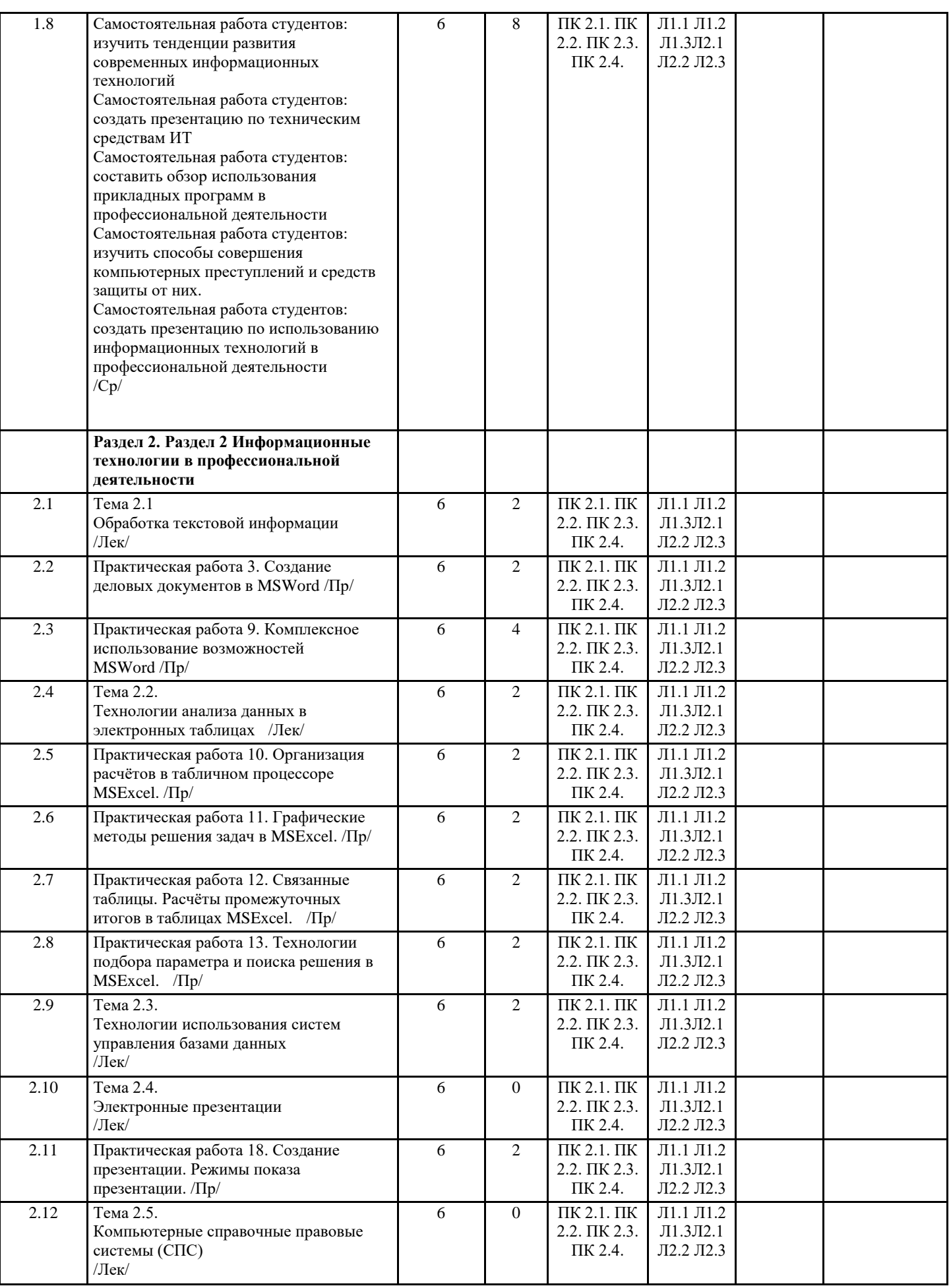

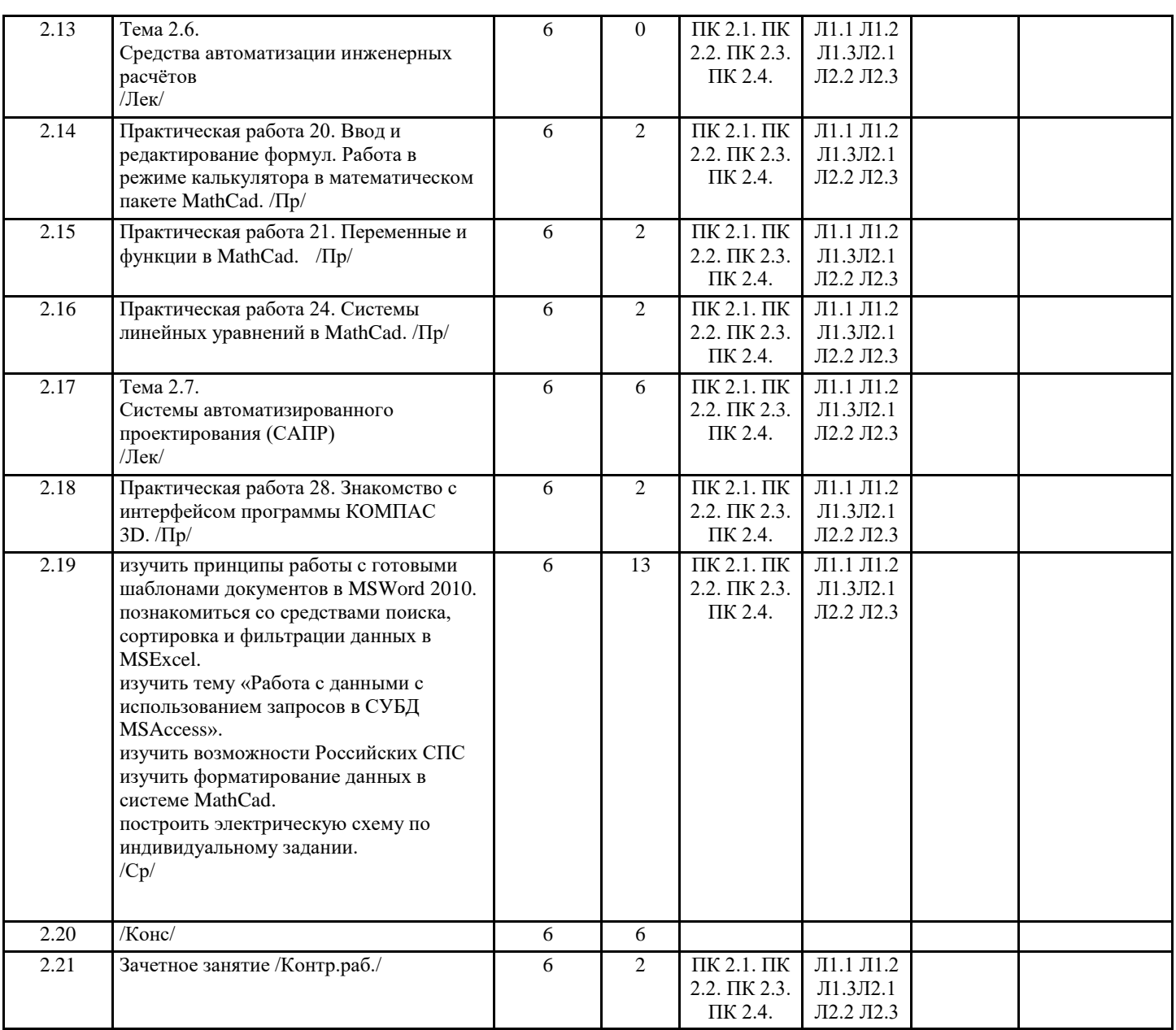

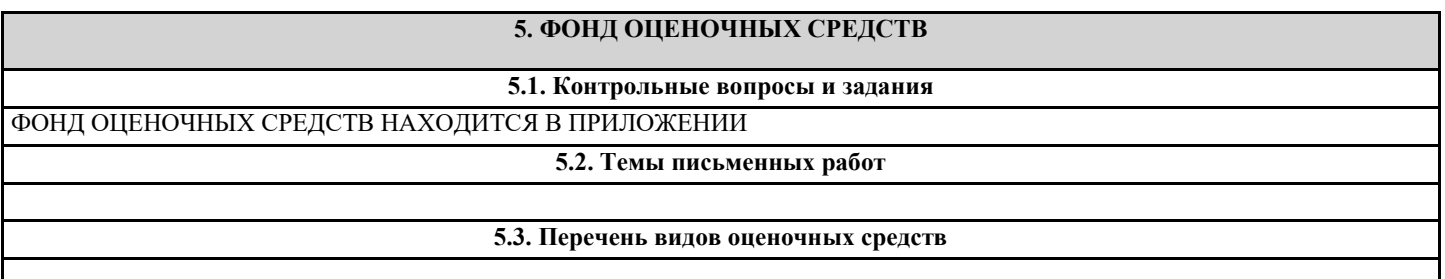

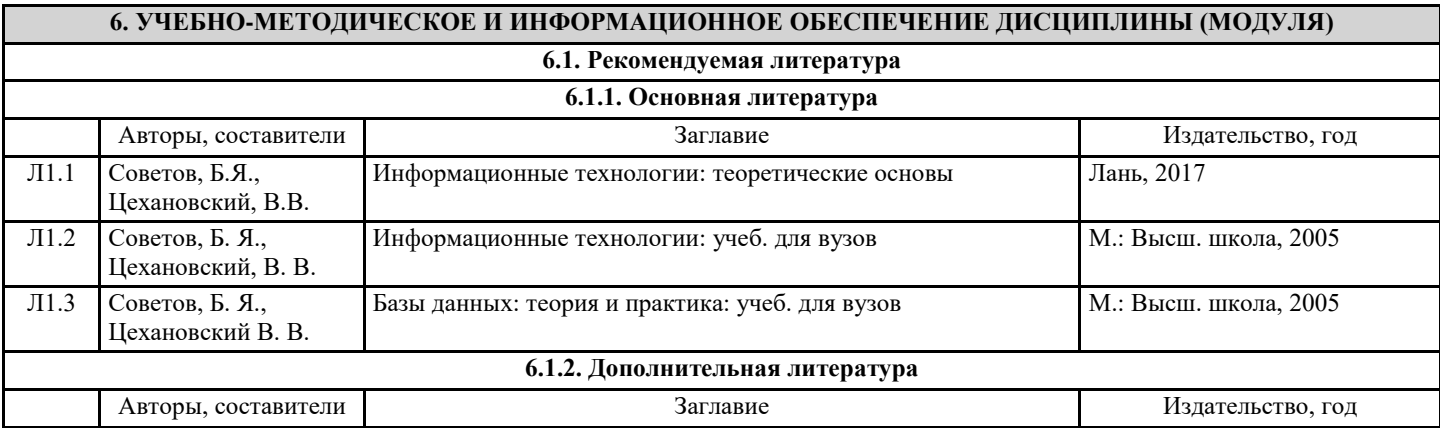

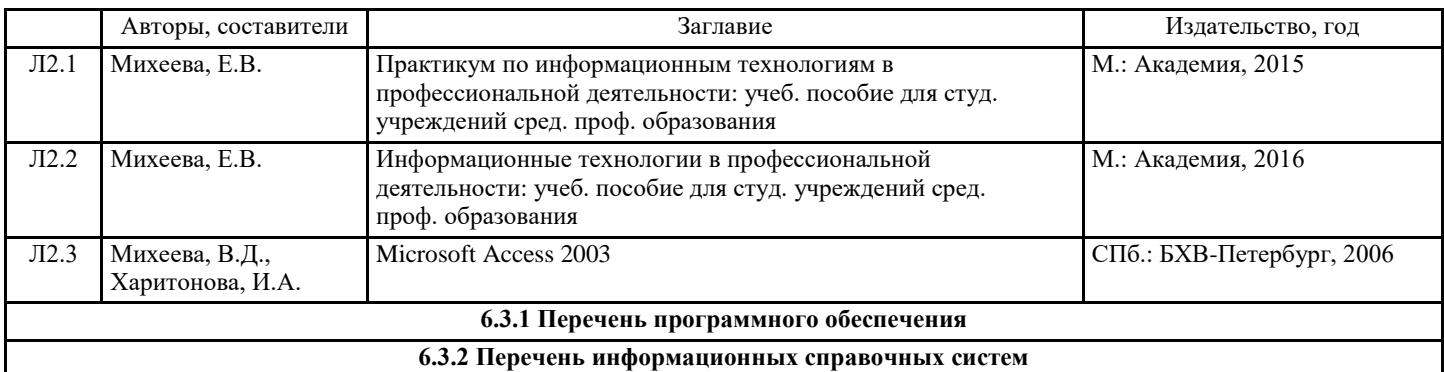

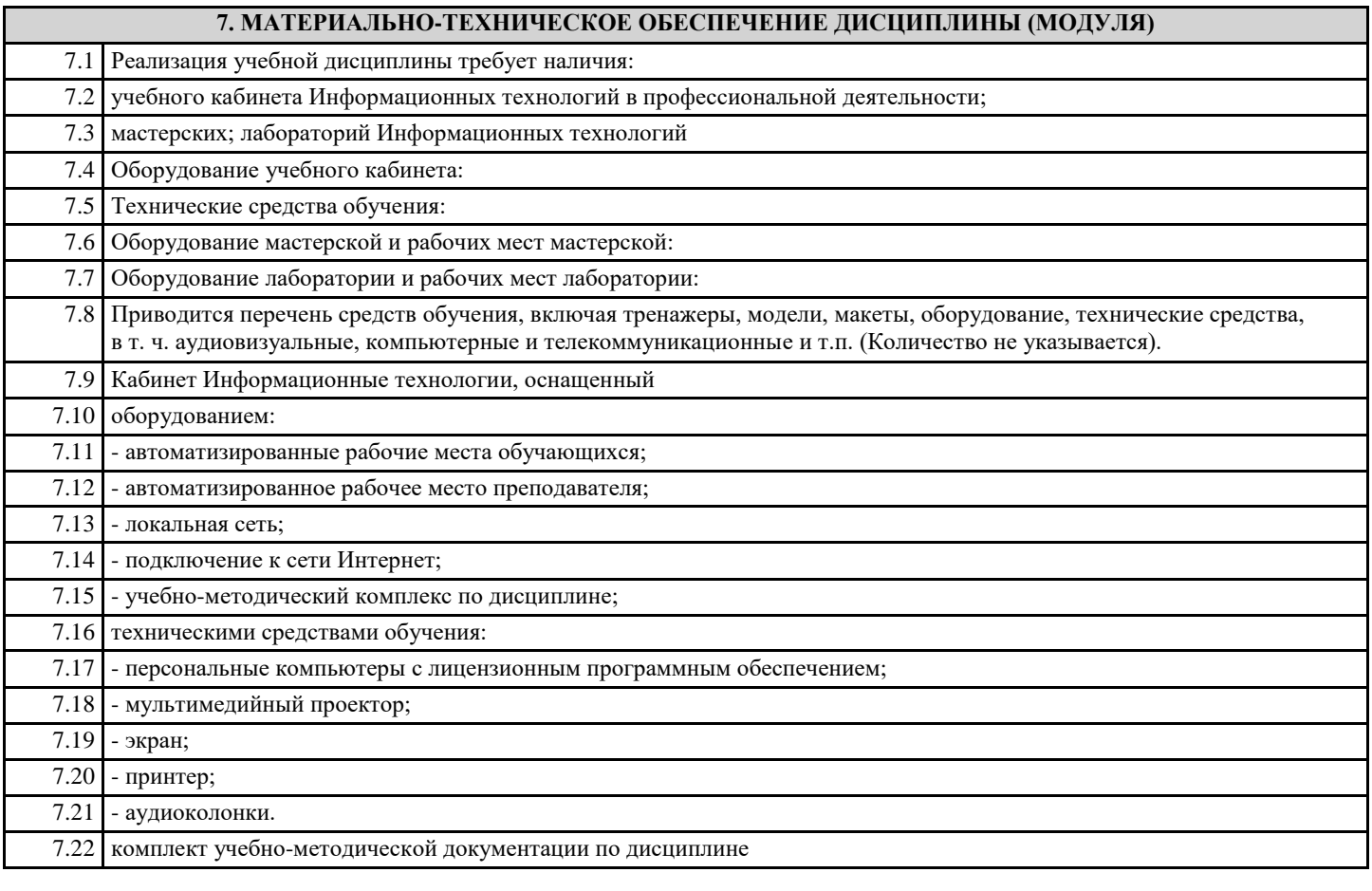

# **8. МЕТОДИЧЕСКИЕ УКАЗАНИЯ ДЛЯ ОБУЧАЮЩИХСЯ ПО ОСВОЕНИЮ ДИСЦИПЛИНЫ (МОДУЛЯ)** МЕТОДИЧЕСКИЕ УКАЗАНИЯ НАХОДЯТСЯ В ПРИЛОЖЕНИИ